<span id="page-0-0"></span>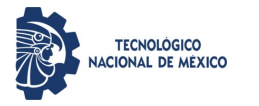

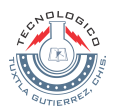

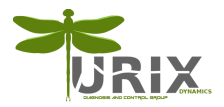

## MAESTRÍA EN CIENCIAS EN INGENERÍA MECATRÓNICA

# Título de la tesis

### Nombre del tesista micorreoelectronico@tuxtla.tecnm.mx

#### Mes, Año

Director(es) de la Tesis: Nombre(s) de director(es) de la tesis Revisor 1: Nombre del primer revisor

Revisor 2: Nombre del segundo revisor

Nombre del tesista [Título de la tesis](#page-12-0) Mes, Año 1 / 13

 $2990$ 

### 1. [Cómo usar el formato de diapositivas Turix](#page-2-0)

- 1.1 [Texto](#page-2-0)
- 1.2 [Cuadros de texto](#page-3-0)
- 1.3 [Listas](#page-4-0)
- 1.4 [Figuras](#page-5-0)
- 1.5 [Ecuaciones](#page-7-0)
- 1.6 [Tablas](#page-8-0)

## 2. [Referencias](#page-10-0)

Э×

 $QQ$ 

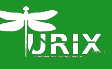

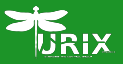

<span id="page-2-0"></span>Esto es texto en cursivas. Esto es texto en negritas. Esto es texto en letra de máquina de escribir.

Esto es texto diminuto. Esto es texto muy pequeño. Este texto tiene tamaño para notas al pie. Este texto es

ligeramente más pequeño al normal. Este texto tiene tamaño normal. Este texto es

ligeramente más grande al normal. Este texto es grande. Este texto es aún más grande. Este texto es enorme. Este es el mayor tamaño posible.

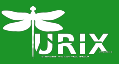

<span id="page-3-0"></span>Este es el título del cuadro de texto

Esto es un cuadro de texto con título

Esto es un cuadro de texto sin título

 $\Rightarrow$   $\rightarrow$ 

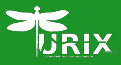

<span id="page-4-0"></span>Esto es una lista ennumerada

- **1** Este es el primer elemento ennumerado.
- <sup>2</sup> Este es el segundo elemento ennumerado.
- **3** Este es el tercer elemento ennumerado.

Esto es una lista sin ennumerar

- Este es el primer elemento.
- Este es el segundo elemento.
- Este es el tercer elemento.

# <span id="page-5-0"></span>Insertar figuras

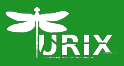

Carga tus imágenes a la carpeta figuras. Las imágenes de la carpeta special figures sirven para el formato de la diapositiva.

La Figura [1](#page-5-1) muestra un ejemplo de cómo insertar y referenciar imágenes.

<span id="page-5-1"></span>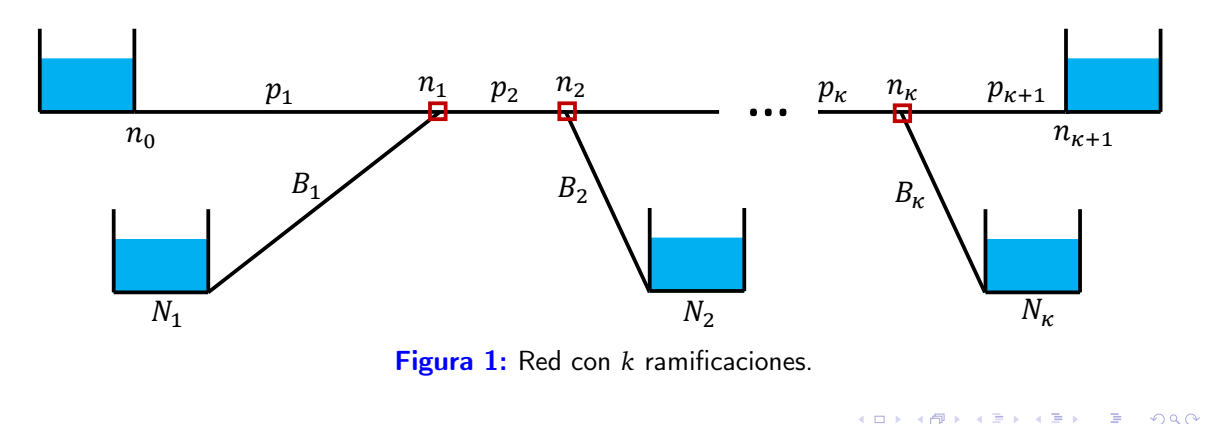

# Insertar figuras lado a lado

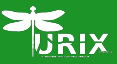

#### La Figura [2](#page-6-0) muestra cómo insertar dos figuras lado a lado.

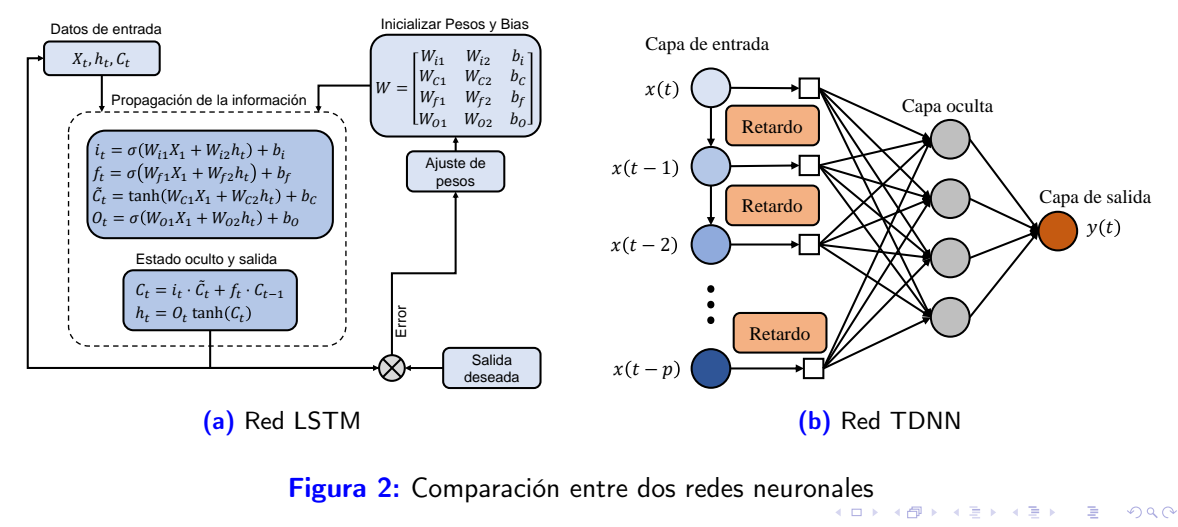

<span id="page-6-0"></span>Nombre del tesista [Título de la tesis](#page-0-0) Mes, Año 7 / 13

<span id="page-7-1"></span>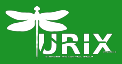

<span id="page-7-0"></span>Ejemplo de una ecuación numerada:

$$
\frac{\partial Q(z_k, t)}{\partial t} + gA_k \frac{\partial H(z_k, t)}{\partial z_k} + \mu_k Q(z_k, t) |Q(z_k, t)| + g \sin a_k = 0, \tag{1}
$$

Una ecuación numerada se referencía en el texto usando su label: La Ecuación [\(1\)](#page-7-1) se conoce como la Ecuación del Momentum.

Ejemplo de una ecuación sin numerar:

$$
\frac{\partial H(z_k,t)}{\partial t} + \frac{b_k^2}{gA_k} \frac{\partial Q(z_k,t)}{\partial z_k} = 0.
$$

Esto es un ejemplo de una ecuación en el texto:  $\mu_k = \frac{f Q_k}{2 D_k A}$  $2D_kA_k$ 

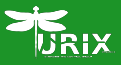

<span id="page-8-1"></span><span id="page-8-0"></span>La Tabla [1](#page-8-1) muestra un ejemplo de cómo insertar una Tabla de una sola columna. Las tablas requieren la caption en la parte superior

Tabla 1: Fórmulas para el cálculo de las pérdidas de carga en tuberías.

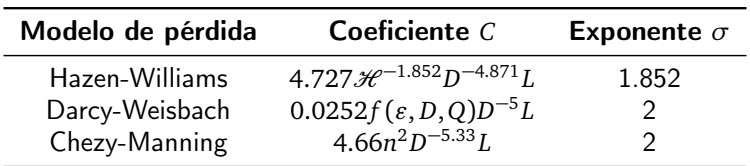

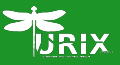

La Tabla [2](#page-9-0) muestra un ejemplo de una tabla a dos columnas.

Tabla 2: Accesorios en cada segmento de tubería.

<span id="page-9-0"></span>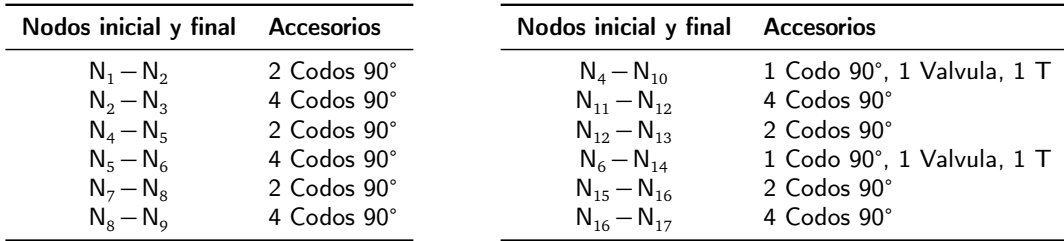

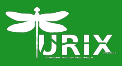

<span id="page-10-0"></span>Añade tus referencias en el documento biblio.bib en formato BibTex. Esto es una cita de una sola referencia [\[1\]](#page-11-0). Se pueden citar dos o más referencias en una sola cita separándolas con comas [\[2,](#page-11-1) [3\]](#page-11-2). Las referencias se añaden automáticamente en la bibliografía.

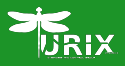

- <span id="page-11-0"></span>歸 H. Zhang, Q. Liu, X. Chen, D. Zhang, and J. Leng, "A digital twin-based approach for designing and multi-objective optimization of hollow glass production line," leee Access, vol. 5, pp. 26901–26911, 2017.
- <span id="page-11-1"></span>**D.** P. Praks and D. Brkić, "Advanced iterative procedures for solving the implicit colebrook equation for fluid flow friction," Advances in Civil Engineering, vol. 2018, pp. 1–18, 2018.
- <span id="page-11-2"></span>F I. Santos-Ruiz, J. R. Bermúdez, F. R. López-Estrada, V. Puig, L. Torres, and J. Delgado-Aguiñaga, "Online leak diagnosis in pipelines using an ekf-based and steady-state mixed approach," Control Engineering Practice, vol. 81, pp. 55–64, 2018.

イロメ イ押メ イヨメ イヨメー

<span id="page-12-0"></span>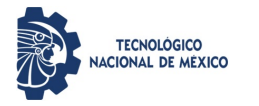

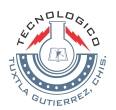

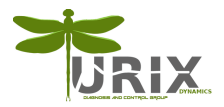

## MAESTRÍA EN CIENCIAS EN INGENERÍA MECATRÓNICA

# Título de la tesis

### Nombre del tesista micorreoelectronico@tuxtla.tecnm.mx

#### Mes, Año

Director(es) de la Tesis: Nombre(s) de director(es) de la tesis Revisor 1: Nombre del primer revisor

Revisor 2: Nombre del segundo revisor

Nombre del tesista [Título de la tesis](#page-0-0) Mes, Año 13 / 13

 $2990$